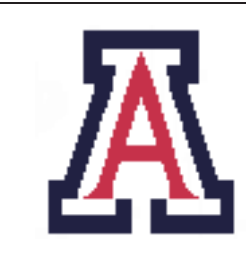

University of Arizona, Department of Computer Science

CSc  $553$  — Assignment  $2$  — Due noon, Tue March  $8 - 15\%$ 

Christian Collberg January 24, 2011

# 1 Introduction

This assignment consists of four tasks:

- 1. Extend the design of the virtual machine code from assignment 1 to handle the object-oriented features of Luca.
- 2. Extend the back-end to generate the new virtual machine code.
- 3. Extend the interpreter to execute the new virtual machine code.
- 4. Extend the interpreter with a garbage collector.

Note the following:

- 1. The object-oriented features of the Luca language are defined in Section A.
- 2. The new tree intermediate language operators are defined in Section B.2.
- 3. You should work in teams of two students.
- 4. Download the compiler front-end and test-cases from http://www.cs.arizona.edu/~collberg/Teaching/ 553/2011/Assignments/lucadist2.zip
- 5. The interpreter should be implemented using indirect threaded code.
- 6. You should write your interpreter in C or  $C++$  using  $\gcd$ 's labels-as-values.
- 7. The compiler should be named lucac and the interpreter should be named lucax. They should be called like this:

> lucac x.luc -o x.vm > lucax x.vm

8. The interpreter must support a flag  $\vert$ -h size which sets the size of the heap in kilobytes. When this flag is set the heap size is static, i.e. you must not grow or shrink the heap. This example runs test.luc with a one megabyte heap.

lucax -h 1024 test.vm

If you use a copying collection algorithm then the size is the total size of the heap, i.e.

 $size(to\_space) + size(from\_space)$ .

- 9. You may but you don't have to grow the heap when you run out of heap memory. However, if you implement a static heap you must exit gracefully with an error message should you run out memory.
- 10. You may implement any garbage collection algorithm you want: reference-counting, copying, markand-sweep, generational, conservative, etc. Implementing  $\overline{\text{NEW}}$  as a call to malloc is also OK, although you will get substantially reduced marks since you will never collect any garbage!
- 11. You should test the interpreter on lectura.
- 12. To facilitate debugging and evaluation, you should implement Luca's SPECIAL functions, found in Section A.3.2.

# 2 Write your own test case! [10 bonus points]

For an additional 10 points, you should submit an object-oriented Luca program that does something vaguely useful. A synthetic program (one that only exercises the OO features without performing any useful computations) is not acceptable.

# 3 Submission and Assessment

The deadline for this assignment is noon, Tue March 8. It is worth 15% of your final grade.

You should submit the assignment to  $d21$ . arizona.edu.

You should submit *one* file, ass2.zip, containing all the files necessary to build the compiler and interpreter. Modify the makefile so that the grader can build the project by simply typing make, and nothing else.

Don't show your code to anyone, don't read anyone else's code, don't discuss the details of your code with anyone. If you need help with the assignment see the instructor or the TA.

# A The Luca Language

# A.1 Luca Lexical Rules

- Luca line comments start with a  $--$ -sign and extend to the end of the line.
- Luca structured comments start with a  $(*$  and must end with  $*)$ . They are not allowed to be nested.
- LUCA is case-sensitive.
- Strings start and end with a "-character and cannot contain a "-character. They cannot extend past the end of a line.
- Character literals start and end with a '-character and must contain exactly one character (not a ').
- Identifiers consist of letters and digits, and must start with a letter.
- Integer literals consist of a sequence of digits.

• Real literals have the syntax

((digit ∗ .digit+)|(digit + .digit∗))(E(+|−)?digit+)?

Examples of valid floating-point numbers:

0.5 .5 5. 5.0 5.E-6 100.587E99

• Control characters other than tabs and newlines are not allowed in Luca source files.

### A.2 Luca Syntax

```
program ::= 'PROGRAM' ident ';' decl_list block '.'
block ::= 'BEGIN' stat seq 'END'
decl_list  ::= \{ declaration ';' \}declaration \mathbf{r} = 'CONST' ident ':' ident '=' expression |
    'VAR' ident ':' ident |
    'TYPE' ident '=' 'ARRAY' expression 'OF' ident |
    'TYPE' ident '=' 'RECORD' '[' [ field_list | ']' |
    'PROCEDURE' ident '(' [formal list] ')' ';' decl list block
formal list \cdot := formal param \{\cdot; \cdot\} formal param \}field_list ::= field \{\cdot;\cdot\} field \}formal_param  ::= ['VAR'] ident ':' ident
field ::= ident ':' ident
stat_seq ::= \{ statement ';' \}statement  ::= designator ':= expression |designator '(' [ actual_list ] ')' |
    'IF' expression 'THEN' stat seq 'ENDIF' |
    'IF' expression 'THEN' stat seq 'ELSE' stat seq 'ENDIF' |
    'WHILE' expression 'DO' stat seq 'ENDDO' |
    'REPEAT' stat seq 'UNTIL' expression|
    'LOOP' stat seq 'ENDLOOP' |
    'EXIT' |
    'WRITE' expression | 'WRITELN' |
    'READ' designator
actual_list ::= expression { ', ' expression }expression ::= expression bin operator expression |unary operator expression |
    '(' expression ')' |integer literal | char literal | real literal | string literal | designator
designator  ::= ident { designator' }
designator' ::= '[' expression ']' | '.' ident
bin_operator ::= '+' | '−' | '*' | '/' | '%' | 'AND' | 'OR' | '<' | '<=' | '=' |'#' | '>=' |'>'
unary operator ::= '−' | 'NOT' | 'TRUNC' | 'FLOAT'
```
This grammar is highly ambiguous. Here are the relevant operator precedence rules:

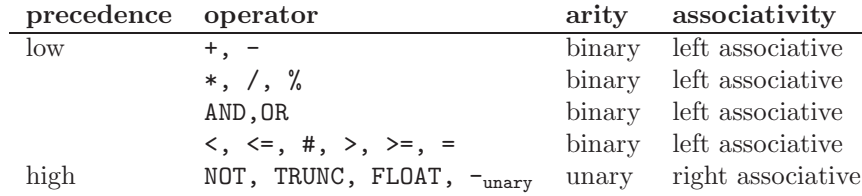

#### A.2.1 Object-Oriented Features

The object-oriented version of Luca adds the following syntax:

```
declaration ::= 'TYPE' ident '=' 'CLASS' ['EXTENDS' ident] '[' field_list ']' '[' method_list ']'
method_list ::= method_decl [';' method_list]
method decl ::= 'METHOD' ident '(' [formal list] ')' ';' decl list block
statement \cdot := designator '(' [ actual list | ')' |
    'SPECIAL' string literal
designator  ::= designator '@' ident |
    designator ", ident
unary_operator ::= 'NEW'
bin_operator ::= 'ISA'
```
### A.3 Static Semantics

- The Luca language is case sensitive.
- Luca has four (incompatible) built-in types: INTEGER, CHAR, BOOLEAN and REAL. All basic types are 32 bits wide.
- The '#' symbol means "not equal to". AND and OR have lower precedence than the comparison operators, which in turn have lower precedence than the arithmetic operators.
- LUCA does not allow *mixed arithmetic*, i.e. there is no *implicit conversion* of integers to reals in an expression. For example, if I is an integer and R is real, then  $R:=I+R$  is illegal. LUCA instead supports two explicit conversion operators, TRUNC and FLOAT. TRUNC R returns the integer part of R, and FLOAT I returns a real number representation of I. Note also that % (remainder) is not defined on real numbers.
- These are the type rules for Luca:

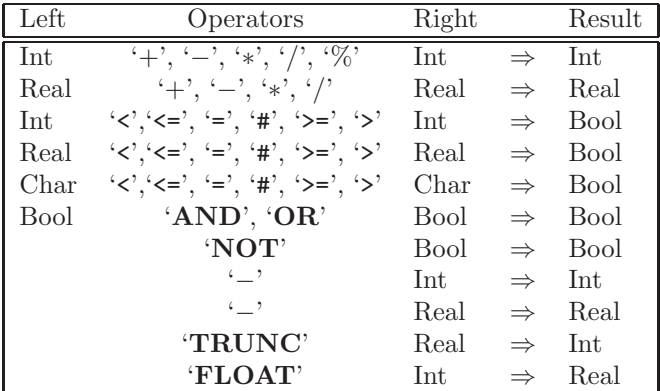

- The identifiers TRUE and FALSE are predeclared in the language.
- The FOR-loop BY-expression must be a compile-time constant.
- Assignment is defined for scalars only, not for variables of structured type. In other words, the assignment  $A:=B$  is illegal if A or B are records or arrays.
- READ is only defined for scalar values (integers, reals, and characters).
- WRITE is defined for scalar values (integers, reals, and characters). and literal strings.
- A procedure's formal parameters and local declarations form one scope, which means that it is illegal for a procedure to have a formal parameter and a local variable of the same name.
- Parameters are passed by value unless the formal parameter has been declared VAR. Only L-valued esxpressions (such as 'A' and 'A[5]') can be passed to a VAR formal.
- Procedures cannot be nested.
- Identifiers have to be declared before they are used.

#### A.3.1 Object-Oriented Features

The object-oriented version of Luca adds the semantics:

- TYPE T=CLASS [][] declares a new class T with no fields or methods. It extends the root class OBJECT.
- TYPE U=CLASS EXTENDS T [][] declares a new class U with all of T's (its superclass) fields and methods. U may declare additional fields and methods that extend (in the case of fields) or overrides or extends (in the case of methods) the fields and methods of T.
- A method P() in class T will override another method P in a superclass of T. Both methods must have the same signature.
- NEW  $T$  allocates a new object of class type  $T$ .
- $\bullet$  d'T narrows (casts in Java terminology) a designator d to class type T if this is possible (i.e. if d is of type T or of one of T's subtypes) or aborts with an error-message otherwise.
- $\bullet$   $\bullet$  ISA T evaluates to TRUE if  $\bullet$  is of type T or of one of T's subtypes.
- $x \in \mathbb{R}$  is a designator referencing a field or method f in object x.
- SELF is a reference to the current object. It is only available in methods.
- Assume that t is an object of type T and u is an object of type U. The assignment  $\mathbf{t} := \mathbf{u}$  is legal if U is a subtype of T. If that is not the case, a compile-time or run-time error should be generated. Implicit assignments (actual parameters assigned to formal parameters, for example) are also checked in a similar way.
- NIL is a new constant which is compatible with all object types.
- Variables of CLASS type are essentially pointers. They are one-word quantities.
- Variables of CLASS type can be compared for equality (=) and inequality (#) only.
- Class types may only be declared at the global level. Methods may not be nested.

### A.3.2 Special Functions

Luca supports the SPECIAL statement which takes a string argument and is used to call special built-in functions. You may add whatever special functions you want, but at least the following should be implemented:

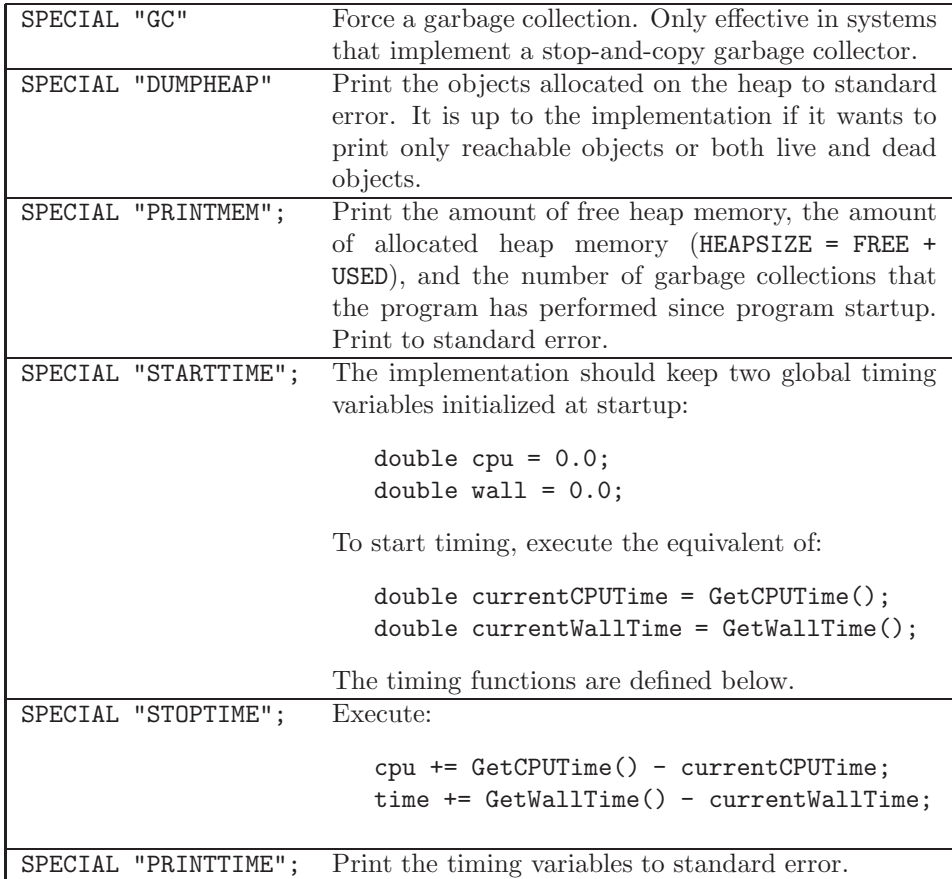

To get the current cpu and wall time use these functions:

```
#include<sys/resource.h>
#include<sys/time.h>
double GetCPUTime () {
   struct timeval Time;
   double cpu;
   struct rusage Resources;
   getrusage(RUSAGE SELF, &Resources);
   Time = Resources.ru utime;
   cpu = (double)Time.tv sec +
         (double)Time.tv usec/1000000.0;
   return cpu;
}
                                           double GetWallTime () {
                                              struct timeval Time;
                                              double wall;
                                              gettimeofday(&Time, NULL);
                                              wall = (double) Time.tv/sec +(double)Time.tv usec/1000000.0;
                                              return wall;
                                           }
```
# A.4 Context Conditions

Below are the error conditions the compiler needs to check, organized by AST node.

#### DECL:

An identifier can only be declared once in each scope. A procedure's formal parameters and local declarations form one scope. If ID is declared more than once, the compiler should issue this error message:

<SEMANTIC\_ERROR pos="..." message="Multiple declaration" argument="ID"/>

#### VARDECL, FIELDDECL, FORMALDECL:

- 1. The type name must be declared: <SEMANTIC\_ERROR pos="..." message="Identifier not declared" argument="TypeName"/>
- 2. And, if the type name is declared, it has to be declared to be a type:

```
<SEMANTIC_ERROR pos="..." message="Type identifier expected" argument="TypeName"/>
```
#### CONSTDECL:

- 1. The type name must be declared: <SEMANTIC\_ERROR pos="..." message="Identifier not declared" argument="TypeName"/>
- 2. And, if the type name is declared, it has to be declared to be a type: <SEMANTIC\_ERROR pos="..." message="Type identifier expected" argument="TypeName"/>
- 3. And, if it's declared a type, it has to be declared a scalar type (integer, character, real, boolean): <SEMANTIC\_ERROR pos="..." message="Scalar type expected"/>
- 4. If the declared type is OK, you need to check that the expression is of the same type: <SEMANTIC\_ERROR pos="..." message="Wrong expression type"/>
- 5. Regardless of the type checks above, the expression has to be constant-valued: <SEMANTIC\_ERROR pos="..." message="Constant expression expected"/>

#### ARRAYDECL:

- 1. The type name must be declared: <SEMANTIC\_ERROR pos="..." message="Identifier not declared" argument="TypeName"/>
- 2. And, if the type name is declared, it has to be declared to be a type: <SEMANTIC\_ERROR pos="..." message="Type identifier expected" argument="TypeName"/>
- 3. The array size must be of type integer: <SEMANTIC\_ERROR pos="..." message="Integer expression expected"/>
- 4. Regardless, of its type, the array size must be a constant expression: <SEMANTIC\_ERROR pos="..." message="Constant expression expected"/>

### ASSIGN:

- 1. The left hand and the right hand side must be of scalar (integer, real, char, boolean) type. <SEMANTIC\_ERROR pos="..." message="Scalar type expected"/>
- 2. The left hand and the right hand side must be the same type. <SEMANTIC\_ERROR pos="..." message="Type missmatch in assignment statement"/>
- 3. The left hand side must be a L-value, i.e. something you can assign to. <SEMANTIC\_ERROR pos="..." message="Can't assign to a constant"/>

### PROCCALL:

- 1. The designator must be a single declared identifier: <SEMANTIC\_ERROR pos="..." message="Identifier not declared"/>
- 2. If the identifier is declared, it must be declared to be a procedure: <SEMANTIC\_ERROR pos="..." message="Procedure identifier expected"/>

#### WRITE:

The expression must evaluate to an integer, real, character, or string.

```
<SEMANTIC_ERROR pos="..." message="INTEGER, REAL, CHAR, STRING type expected"/>
```
### READ:

- 1. The designator must evaluate to an integer, real, or character: <SEMANTIC\_ERROR pos="5" message="INTEGER, REAL, CHAR type expected"/>
- 2. The designator has to be an L-value (i.e. something you can assign to): <SEMANTIC\_ERROR pos="..." message="Can't read to a constant"/>

#### WHILE, REPEAT, IF1, IF2:

The expression must be a boolean:

<SEMANTIC\_ERROR pos="..." message="Boolean type expected"/>

#### EXIT:

EXIT must not occur outside of a loop:

<SEMANTIC\_ERROR pos="..." message="EXIT only within LOOP"/>

# ACTUAL:

1. There have to be the same number of actual and formal parameters:

<SEMANTIC\_ERROR pos="..." message="Too many actual parameters"/> <SEMANTIC\_ERROR pos="..." message="Too few actual parameters"/>

2. Regardless, the actual parameter has to be assignable to the corresponding formal parameter.

<SEMANTIC\_ERROR pos="..." message="Actual/formal parameter type missmatch"/>

3. Regardless, if a formal parameter is declared to be a VAR parameter, then the corresponding actual has to be an L-value (cannot be a constant):

<SEMANTIC\_ERROR pos="..." message="VAR formal parameter requires variable actual"/>

### VARREF:

1. The identifier has to be declared:

<SEMANTIC\_ERROR pos="..." message="Identifier not declared" argument="ID"/>

2. The identifier must be a formal parameter, a variable (global or local), a constant identifier, or a procedure:

<SEMANTIC\_ERROR pos="..." message="Variable expected"/>

### INDEX:

- 1. The index expression must evaluate to an integer type: <SEMANTIC\_ERROR pos="..." message="Integer type expected"/>
- 2. The designator must be of array type:

<SEMANTIC\_ERROR pos="..." message="Array variable expected"/>

#### FIELDREF:

1. The designator must be of record type:

<SEMANTIC\_ERROR pos="..." message="Record variable expected"/>

2. If the designator is or record type, then the field must be declared in the record:

```
<SEMANTIC_ERROR pos="..." message="Field identifier not declared" argument="ID"/>
```
#### BINARY, UNARY:

The table in the previous section gives the semantic rules for expressions. For constant expressions, division by zero isn't allowed.

1. In arithmetic expressions, when a real or integer is expected, issue:

<SEMANTIC\_ERROR pos="..." message="Numeric type expected"/>

2. For  $a\%b$ , if a and b aren't integer types, issue

<SEMANTIC\_ERROR pos="..." message="Integer type expected"/>

3. For AND, OR, NOT, if the arguments aren't boolean types, issue

<SEMANTIC\_ERROR pos="..." message="Boolean type expected"/>

4. When the arguments to comparison operators  $(\# , \langle , \rangle , \langle = , \rangle = , =)$  aren't integers, reals, booleans, or chars, issue

<SEMANTIC\_ERROR pos="..." message="Scalar or reference type expected"/>

(Reference type refers to another version of Luca that also has pointer types.)

5. For TRUNC and FLOAT, respectively, when the arguments are of the wrong type, issue

<SEMANTIC\_ERROR pos="..." message="Real type expected"/> <SEMANTIC\_ERROR pos="..." message="Integer type expected"/>

6. Otherwise, if the left and right hand sides are of different types, issue:

<SEMANTIC\_ERROR pos="..." message="Type missmatch"/>

# A.5 Checked Runtime Errors

• Arrays are indexed from 0; that is, an array declared as ARRAY 100 OF INTEGER has the index range [0..99]. It is a checked run-time error to go outside these index bounds. You should generate the following error message:

```
<RUNTIME_ERROR pos="3" message="Array index out of range"/>
```
Note that the source code line number is part of the error message.

• Division by zero should generate this error message:

```
<RUNTIME_ERROR pos="3" message="Division by zero"/>
```
# B The Luca Translator

## B.1 The Luca Virtual Machine

- The Luca virtual machine is a word-addressed machine. Words are 32 bits wide. The size of all basic types (integers, reals, booleans, and chars) is one word.
- The Luca virtual machine is a stack machine. Conceptually, there is just one stack and it is used both for parameter passing and for expression evaluation. An implementation may – for efficiency or convenience – use several stacks. For example, in a three stack implementation one stack can be used to store activation records, one can be used for integer arithmetic and one can be used for real arithmetic.
- Execution begins at the (parameterless) procedure named \$MAIN.
- Large value parameters are passed by reference. It is the responsibility of the called procedure to make a local copy of the parameter. For example, if procedure P passes an array A by value to procedure Q, P actually pushes the address of A on the stack. Before execution continues at the body of Q, a local copy of A is stored in Q's activation record. The body of Q accesses this copy. A special instruction Copy is inserted by the front end to deal with this case.
- When a ProcCall instruction is encountered the arguments to the procedure are on the stack, with the first argument on the top. In other words, arguments are pushed in the reverse order.
- Variables whose names start with "\$" are temporaries inserted by the front end. They are currently only used in the implementation of FOR-loops.

# B.2 The tree intermediate code

The front-end generates an intermediate representation that is a sequence of expression trees. Below are listed the tree-code node types the frontend generates.

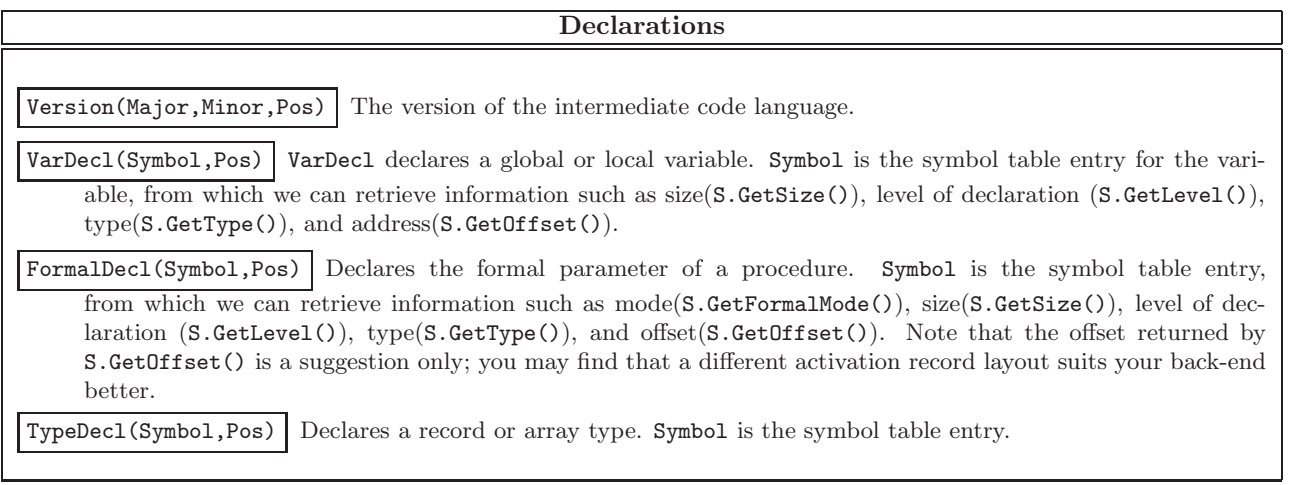

# Loads and Stores Store(Type,Left,Right,Pos) Left is an expresion tree computing an address. Right is an expression tree computing a value (it's type is given by Type) to be stored at that address. Load(Type, Des, Pos) Des is an expression tree computing an address. Load should load the value (whose type is given by Type) stored at that address.

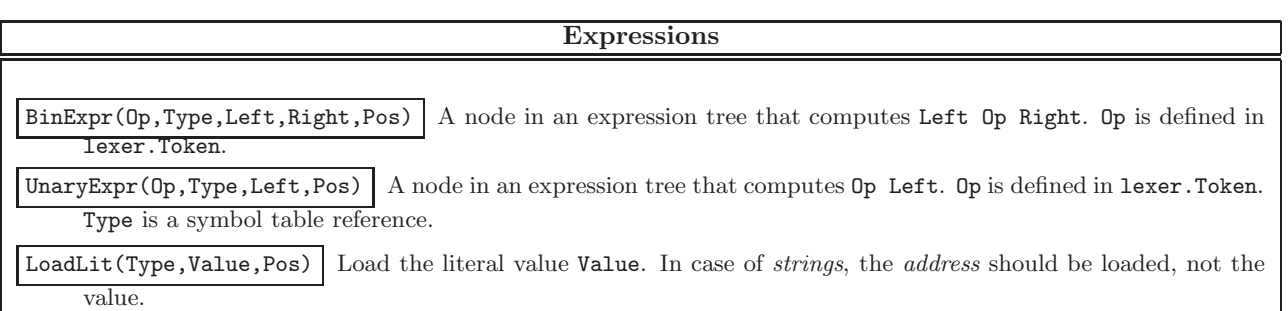

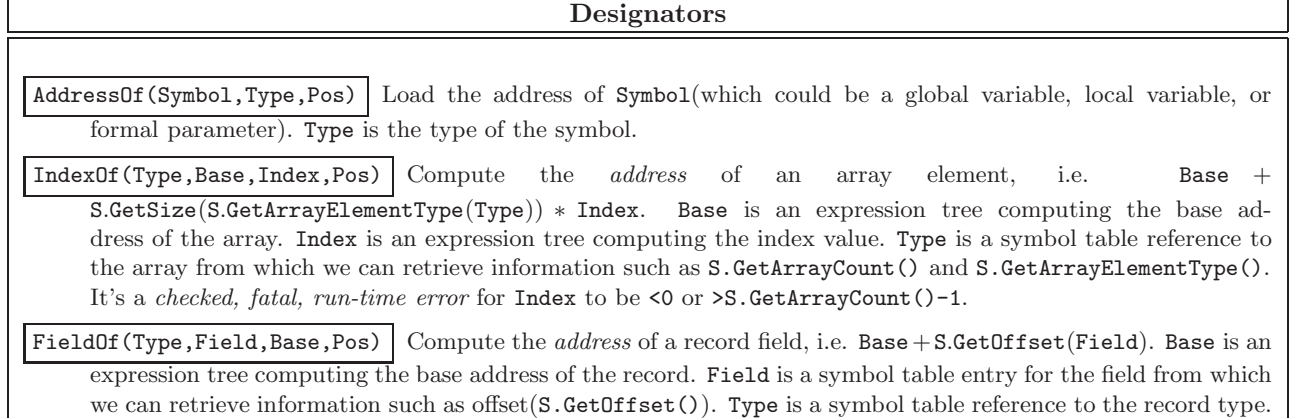

#### Control

Branch(Op,Type,Left,Right,Label,Pos) Equivalent to if Left Op Right then goto Label. Left and Right are expression trees, Op is defined in lexer.Token, and Label is the number of the label to which we should jump.

Goto(Label,Pos) Jump to Label.

Label(Label, Pos) Declare a Label.

#### Input and Output

Write (Type, Expr, Pos) Write the value of  $\text{Expr}$  (an expression tree) to the standard output. If Expr is a(constant) string, Expr will compute the string's address, not its value.

Read(Type, Des, Pos) Read a value into the address held by Des, an expression tree. The type of the data to be read is given by Type, a symbol table reference.

 $WriteLn(Pos)$  Write a newline character to the standard output.

Special(Value, Pos) Call the special funtion Value.

### Procedure call

ProcCall(Symbol,Actuals,Pos) Call procedure Symbol. Symbol is a symbol table entry from which we can retrieve information such as formal parameters(S.GetProcFormals()), local data size(S.GetLocalSize()), level of declaration (S.GetLevel()), and size of formal parameters (S.GetFormalSize()). Actual is an expression tree. Actual(Type,Formal,Expr,Next,Pos) Actual nodes are linked together on Next to make a list of actual parameters. Expr(an expression tree) computes the value/address of the actual. Formal is a reference to the symbol table entry for the corresponding formal parameter, from which we can retrieve information such as size(GetSize(), offset within the activation record (GetOffset()), number(GetFormalNumber()), and mode(GetFormalMode()). Null(Pos) Null terminates a sequence of Actual nodes.

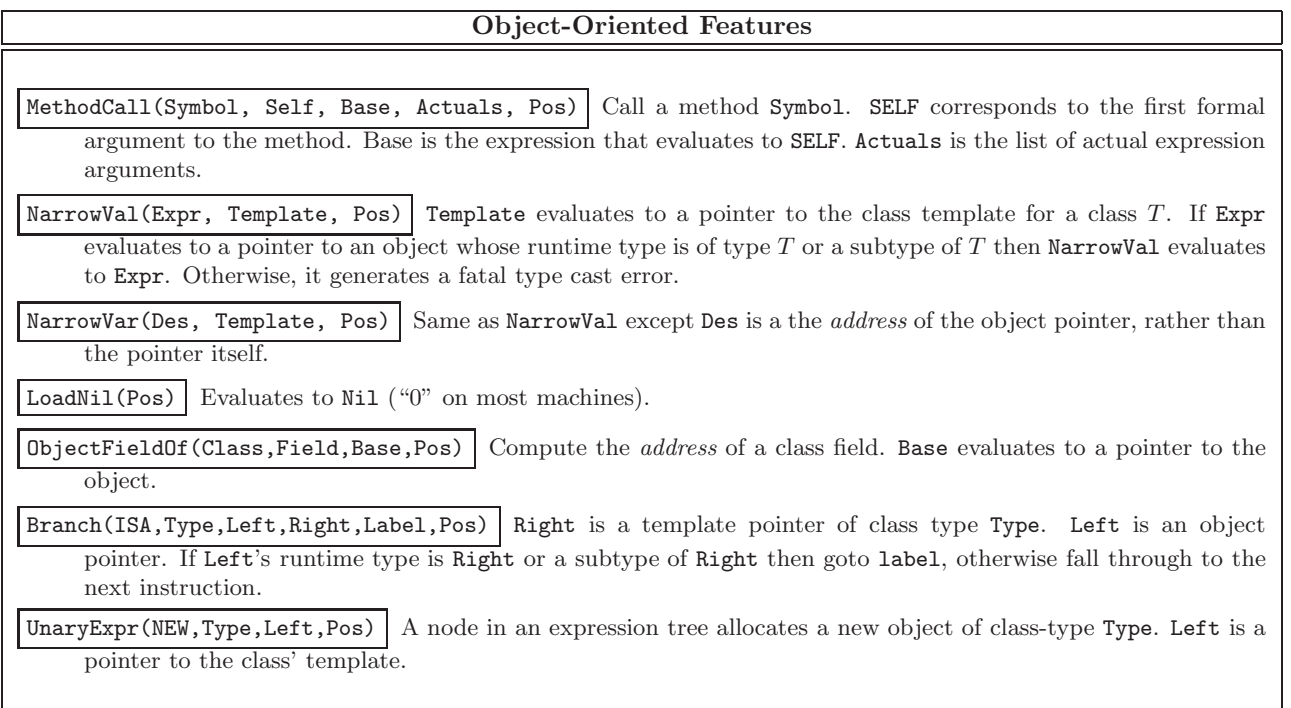

# B.3 Symbols

These are the procedures available in  $\texttt{sym}/*.\texttt{java},$  to extract data on symbols:

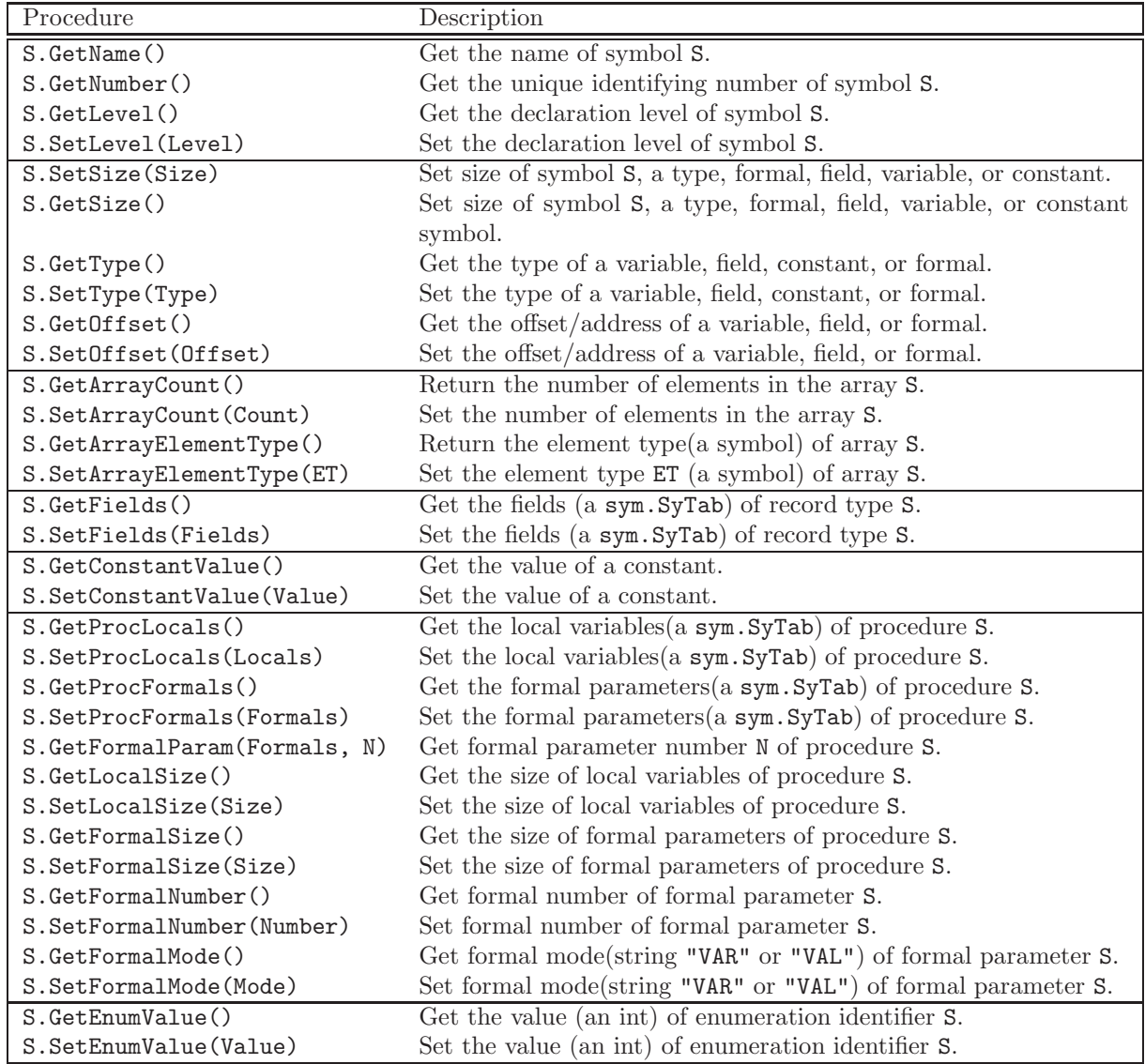

# B.3.1 Object-Oriented Features

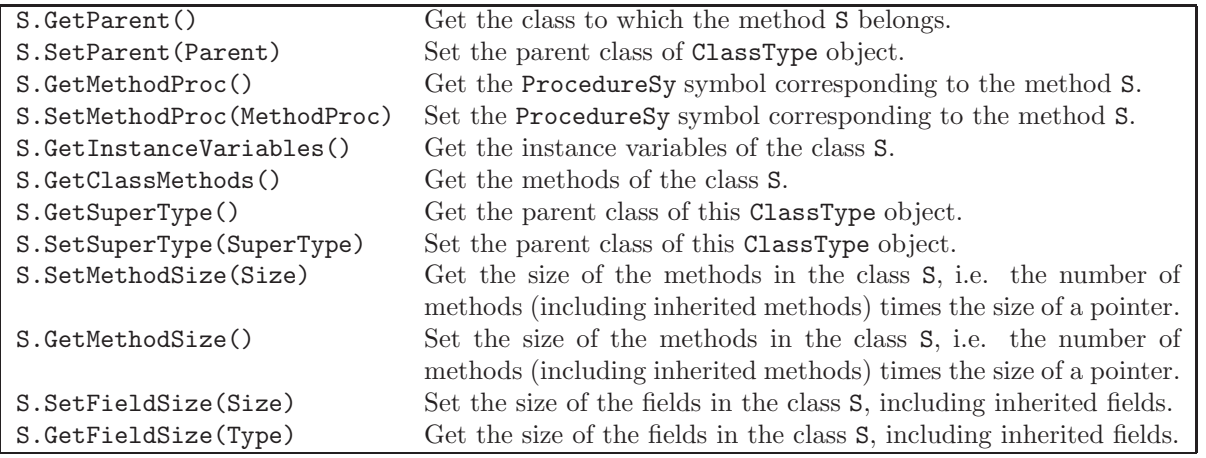